## **Ihre Anfrage auf Ortsabwesenheit einfach erklärt**

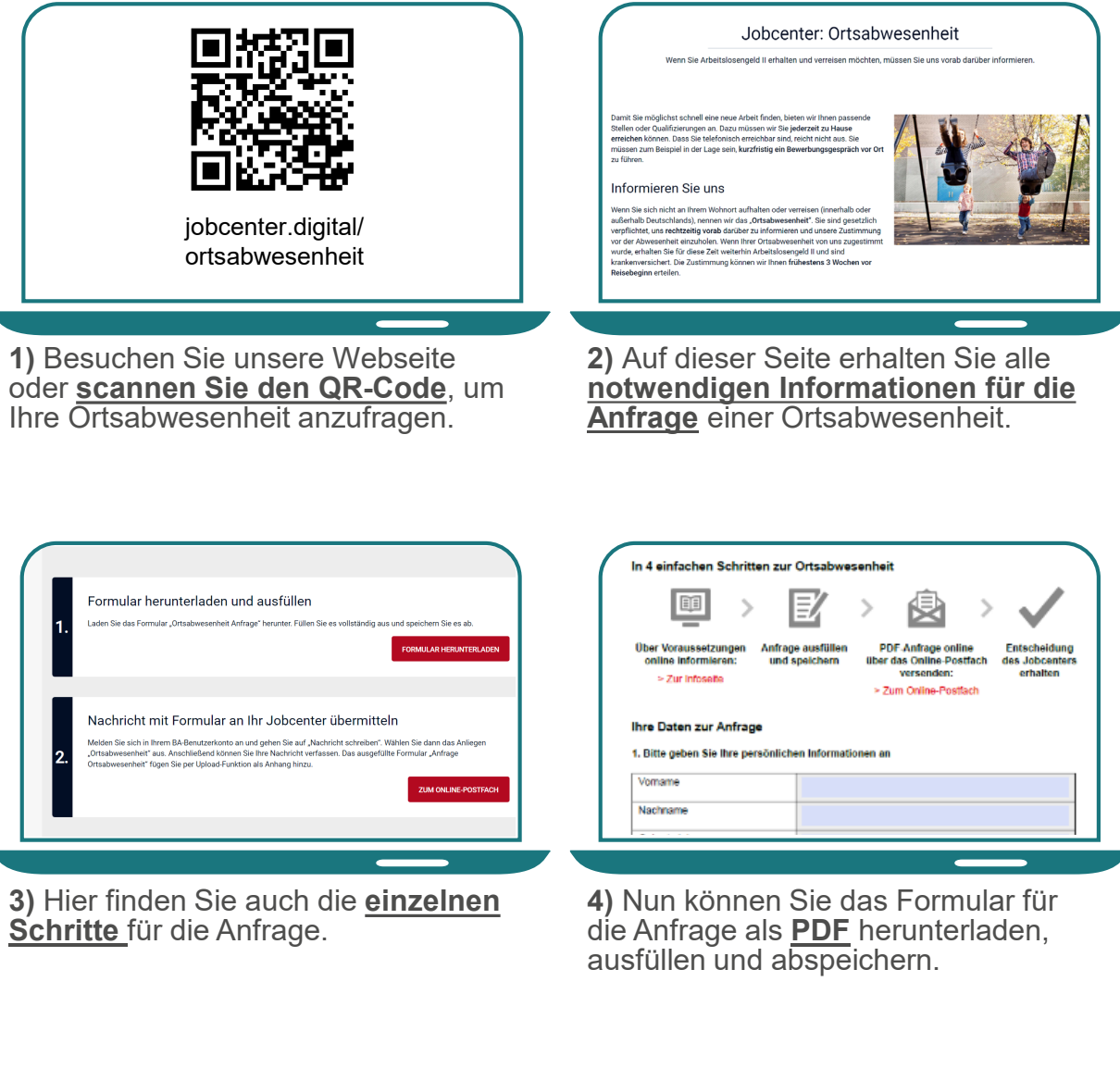

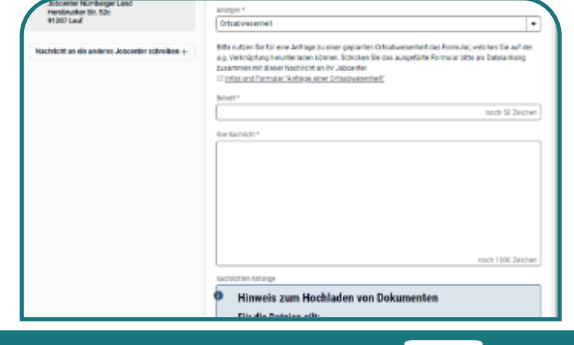

**5)** Öffnen Sie im Postfachservice eine neue Nachricht. Bitte **wählen Sie das Anliegen "Ortsabwesenheit"** aus.

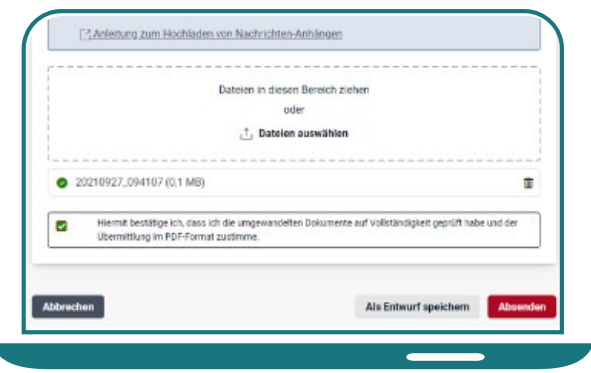

**6)** Fügen Sie das **ausgefüllte For- mular** der Postfachnachricht bei und **senden Sie Ihre Nachricht** an Ihr Jobcenter.

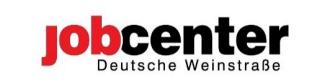